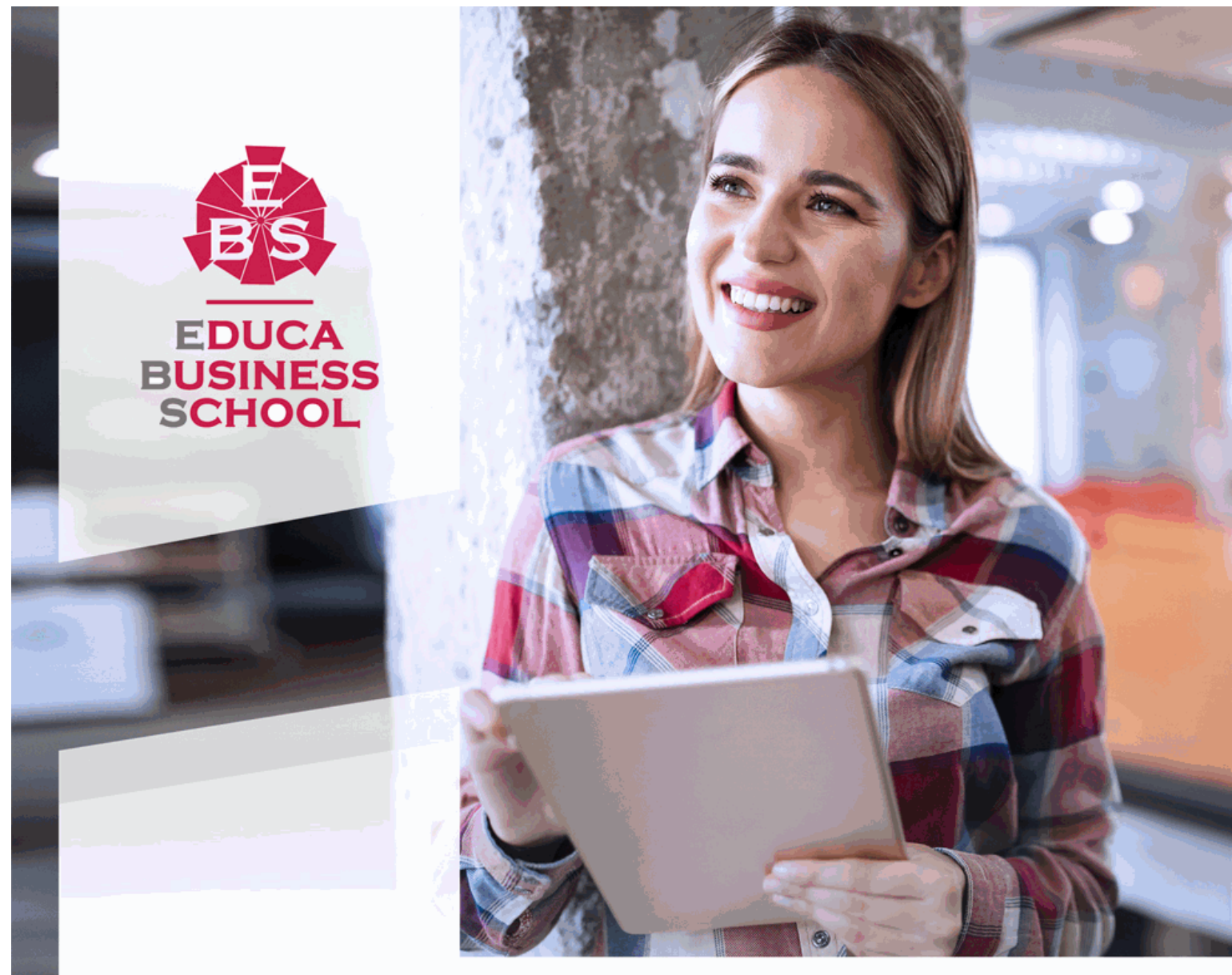

Titulación certificada por **EDUCA BUSINESS SCHOOL** 

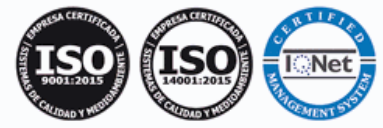

# Maestría Internacional en Tratamiento de Imágenes Digitales

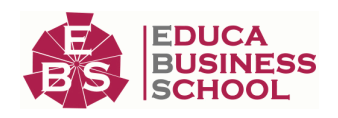

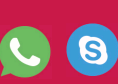

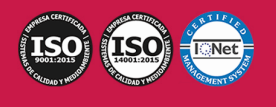

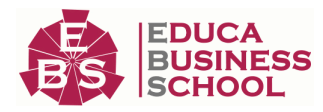

# **Educa Business** Formación Online

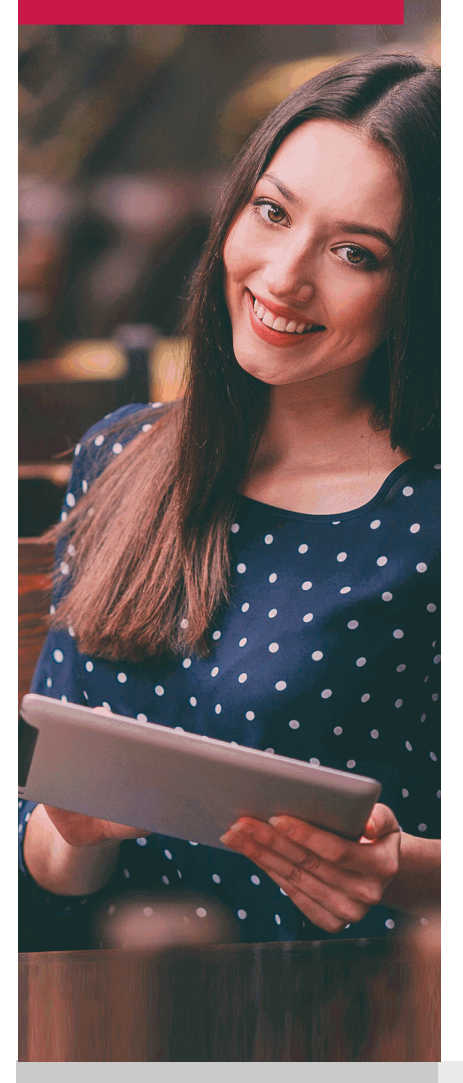

Años de experiencia avalan el trabajo docente desarrollado en Educa, basándose en una metodología completamente a la vanguardia educativa

# SOBRE EDUCA

Educa Business School es una Escuela de Negocios Virtual, con reconocimiento oficial, acreditada para impartir formación superior de postgrado, (como formación complementaria y formación para el empleo), a través de cursos universitarios online y cursos / másteres online con título propio.

# NOS COMPROMETEMOS CON LA CALIDAD

Educa Business School es miembro de pleno derecho en la Comisión Internacional de Educación a Distancia, (con estatuto consultivo de categoría especial del Consejo Económico y Social de NACIONES UNIDAS), y cuenta con el Certificado de Calidad de la Asociación Española de Normalización y Certificación (AENOR) de acuerdo a la normativa ISO 9001, mediante la cual se Certifican en Calidad todas las acciones

Los contenidos didácticos de Educa están elaborados, por tanto, bajo los parámetros de formación actual, teniendo en cuenta un sistema innovador con tutoría personalizada.

Como centro autorizado para la impartición de formación continua para personal trabajador, los cursos de Educa pueden bonificarse, además de ofrecer un amplio catálogo de cursos homologados y baremables en Oposiciones dentro de la Administración Pública.Educa dirige parte de sus ingresos a la sostenibilidad ambiental y ciudadana, lo que la consolida como una Empresa Socialmente Responsable.

Las Titulaciones acreditadas por Educa Business School pueden certificarse con la Apostilla de La Haya(CERTIFICACIÓN OFICIAL DE CARÁCTER INTERNACIONAL que le da validez a las Titulaciones Oficiales en más de 160 países de todo el mundo).

Desde Educa, hemos reinventado la formación online, de manera que nuestro alumnado pueda ir superando de forma flexible cada una de las acciones formativas con las que contamos, en todas las áreas del saber, mediante el apoyo incondicional de tutores/as con experiencia en cada materia, y la garantía de aprender los conceptos realmente demandados en el mercado laboral.

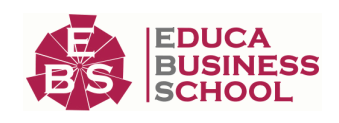

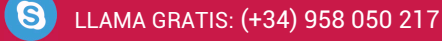

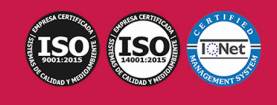

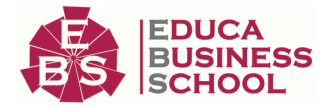

## **Maestría Internacional en Tratamiento de Imágenes Digitales**

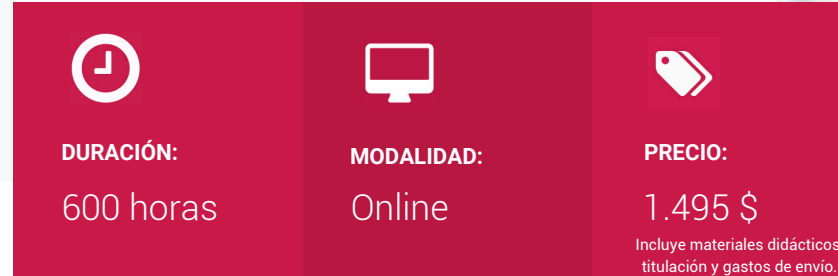

CENTRO DE FORMACIÓN: Educa Business School

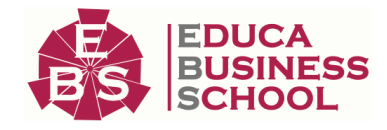

# **Titulación**

Titulación de Maestría Internacional en Tratamiento de Imágenes Digitales con 600 horas expedida por EDUCA BUSINESS SCHOOL como Escuela de Negocios Acreditada para la Impartición de Formación Superior de Postgrado, con Validez Profesional a Nivel Internacional

Una vez finalizado el curso, el alumno recibirá por parte de Educa Business School vía correo postal, la titulación que acredita el haber superado con éxito todas las pruebas de conocimientos propuestas en el mismo.

Esta titulación incluirá el nombre del curso/master, la duración del mismo, el nombre y DNI del alumno, el nivel de aprovechamiento que acredita que el alumno superó las pruebas propuestas, las firmas del profesor y Director del centro, y los sellos de la instituciones que avalan la formación recibida (Euroinnova Formación, Instituto Europeo de Estudios Empresariales y Comisión Internacional para la Formación a Distancia de la UNESCO).

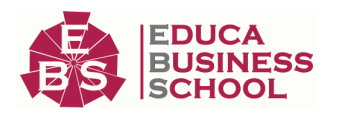

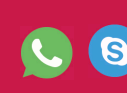

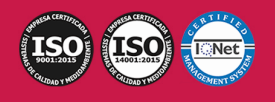

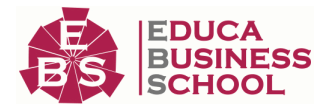

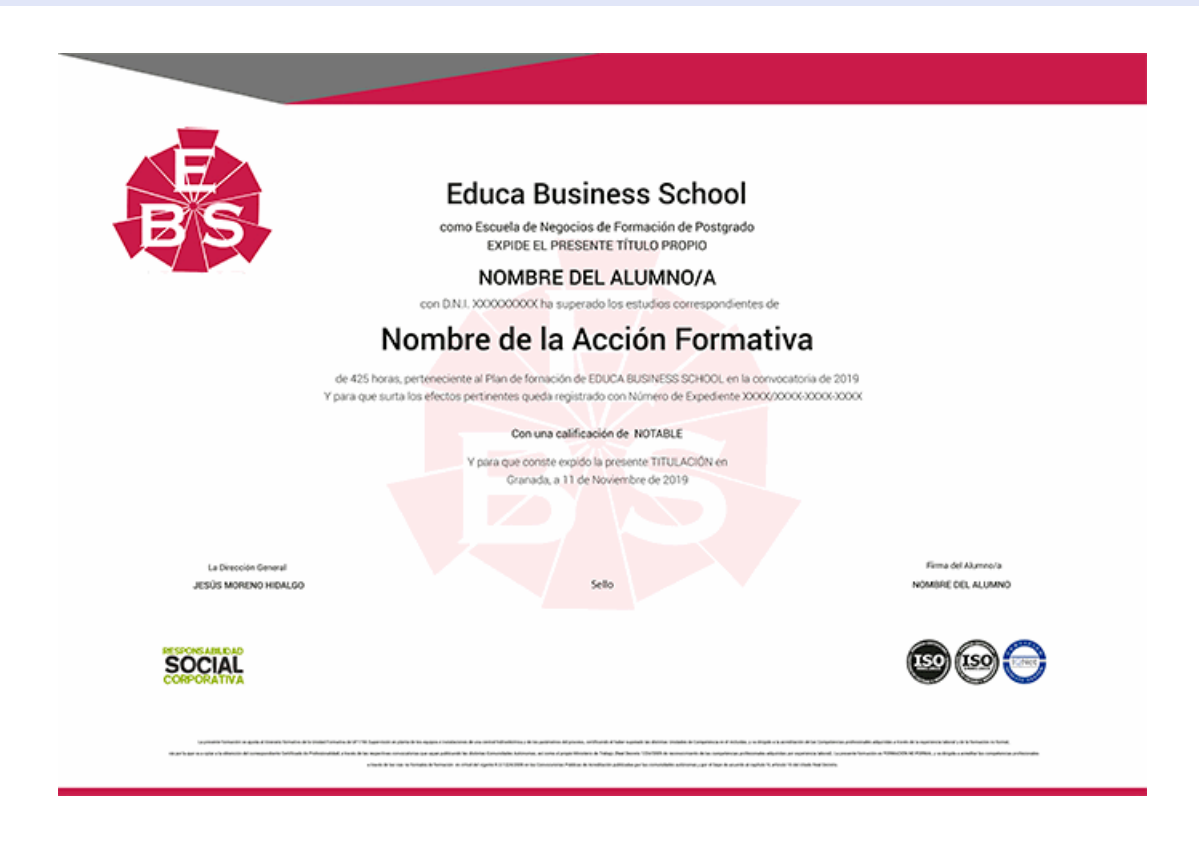

# **Descripción**

En la actualidad la competencia del mercado está considerada como factor principal a la hora de desarrollar artes gráficas. Las nuevas creaciones hacen imprescindible el tratamiento y maquetación de elementos gráficos en preimpresión. Por lo tanto, Con este Maestría el alumno adquirirá los conocimientos teóricos-prácticos para digitalizar y realizar el tratamiento de imágenes mediante aplicaciones informáticas.

## **Objetivos**

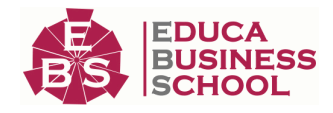

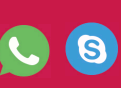

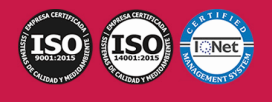

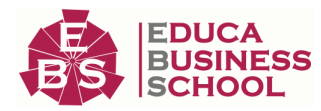

- Aplicar procedimientos de mantenimiento y aseguramiento de la gestión del color en los programas de digitalización y tratamiento de imágenes, simulando distintos entornos productivos. - Elaborar pruebas intermedias y finales de las imágenes, utilizando los dispositivos de salida adecuados y verificando su calidad y exactitud. - Realizar operaciones de preparación de originales previas al tratamiento digital, clasificándolos adaptándolos según sus características, y considerando las instrucciones de una orden de producción. - Operar con los equipos y aplicaciones informáticas en procesos de digitalización y tratamiento digital de imágenes. - Tratar digitalmente las imágenes mediante aplicaciones informáticas, optimizándolas en función del producto final, del medio o soporte establecido y de unas instrucciones técnicas dadas. - Realizar montajes de imágenes mediante aplicaciones informáticas consiguiendo fusiones suaves e imperceptibles. - Realizar y modificar gráficos vectoriales mediante aplicaciones informáticas, adecuándolos al producto final y al proceso productivo.

# **A quién va dirigido**

Esta Maestría está dirigida a los profesionales del mundo de las artes gráficas, concretamente en el tratamiento y maquetación de elementos gráficos en preimpresión, dentro del área profesional preimpresión, y a todas aquellas personas interesadas en adquirir conocimientos relacionados con la gestión del color en el proceso gráfico, la digitalización y captura de imágenes fotográficas y el tratamiento digital de imágenes fotográficas.

## **Para qué te prepara**

Está Maestría Internacional en Tratamiento de Imágenes Digitales le prepara para aplicar procedimientos de mantenimiento y aseguramiento de la gestión del color en los programas de digitalización y tratamiento de imágenes, simulando distintos entornos productivos.

## **Salidas Laborales**

Desarrolla su actividad profesional en la industria gráfica, en el área de preimpresión. En empresas de fotomecánica, preimpresión, impresión, prensa, edición, publicación digital, publicidad, comunicación, diseño gráfico y en departamentos de publicación. En pequeñas, medianas o grandes empresas con diferentes niveles organizativos y tecnológicos. Tanto en empresas públicas como privadas. Se integra en un equipo de trabajo donde desarrolla tareas individuales y en grupo de tratamiento e integración de elementos gráficos en preimpresión. En general dependerá orgánicamente de un mando intermedio. El trabajo se realiza por cuenta propia o ajena.

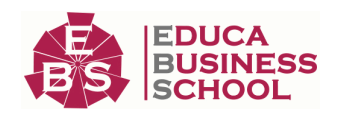

-

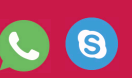

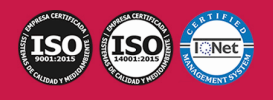

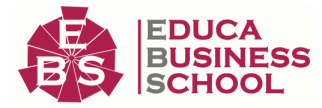

# **Formas de Pago**

- Tarjeta
- Transferencia
- Paypal

Otros: PayU, Sofort, Western Union, SafetyPay Fracciona tu pago en cómodos plazos sin intereses + Envío Gratis.

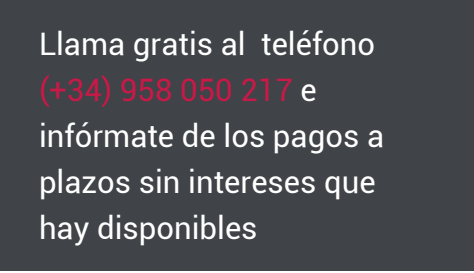

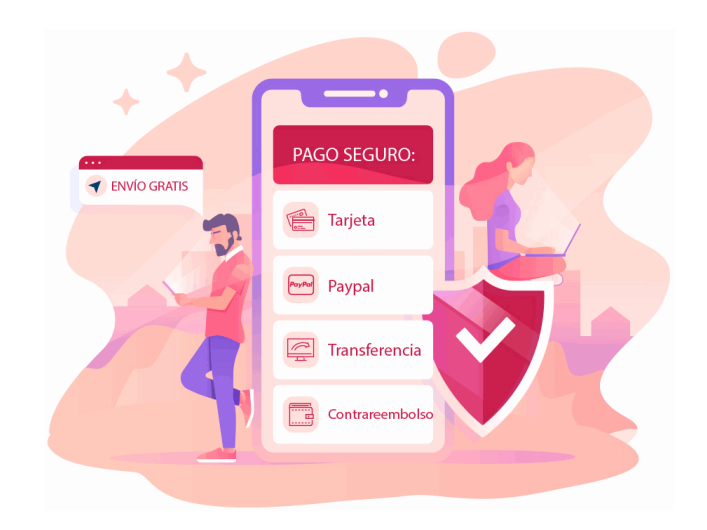

# **Financiación**

Facilidades económicas y financiación 100% sin intereses.

En Educa Business ofrecemos a nuestro alumnado facilidades económicas y financieras para la realización de pago de matrículas, todo ello 100% sin intereses.

10% Beca Alumnos: Como premio a la fidelidad y confianza ofrecemos una beca a todos aquellos que hayan cursado alguna de nuestras acciones formativas en el pasado.

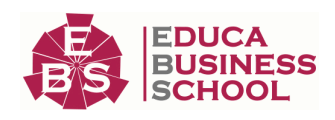

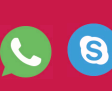

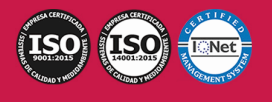

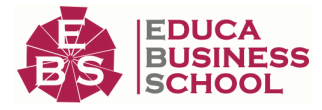

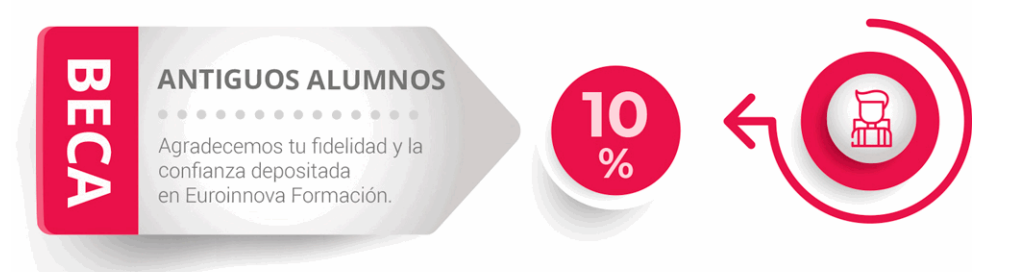

## **Metodología y Tutorización**

El modelo educativo por el que apuesta Euroinnova es el aprendizaje colaborativo con un método de enseñanza totalmente interactivo, lo que facilita el estudio y una mejor asimilación conceptual, sumando esfuerzos, talentos y competencias.

El alumnado cuenta con un equipo docente especializado en todas las áreas.

Proporcionamos varios medios que acercan la comunicación alumno tutor, adaptándonos a las circunstancias de cada usuario.

Ponemos a disposición una plataforma web en la que se encuentra todo el contenido de la acción formativa. A través de ella, podrá estudiar y comprender el temario mediante actividades prácticas, autoevaluaciones y una evaluación final, teniendo acceso al contenido las 24 horas del día. Nuestro nivel de exigencia lo respalda un

acompañamiento personalizado.

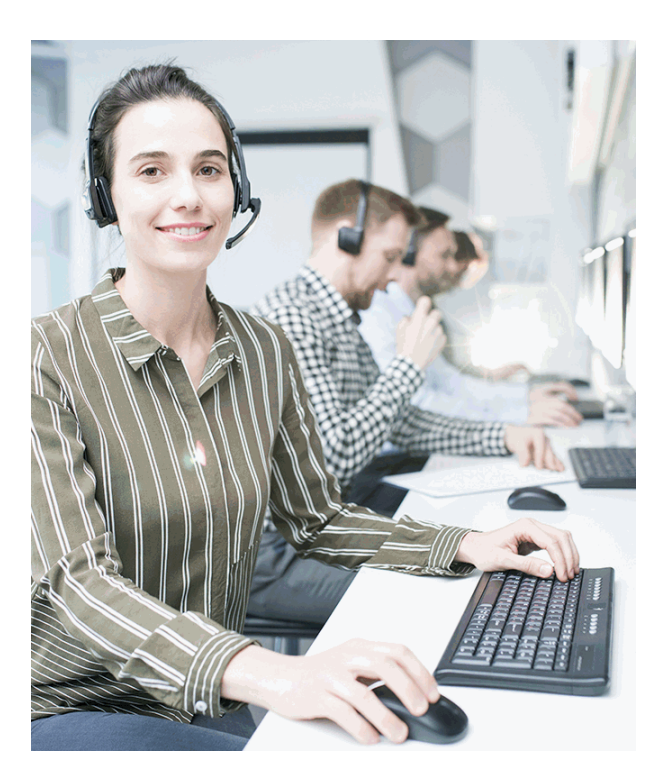

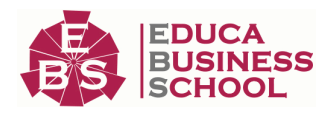

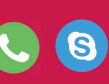

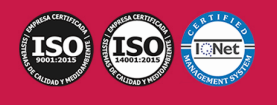

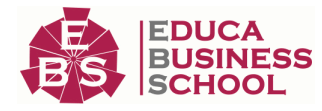

## **Redes Sociales**

Síguenos en nuestras redes sociales y pasa a formar parte de nuestra gran comunidad educativa, donde podrás participar en foros de opinión, acceder a contenido de interés, compartir material didáctico e interactuar con otros/as alumnos/as, ex alumnos/as y profesores/as. Además, te enterarás antes que nadie de todas las promociones y becas mediante nuestras publicaciones, así como también podrás contactar directamente para obtener información o resolver tus dudas.

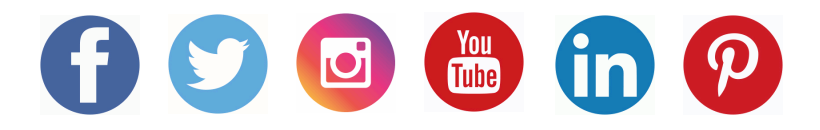

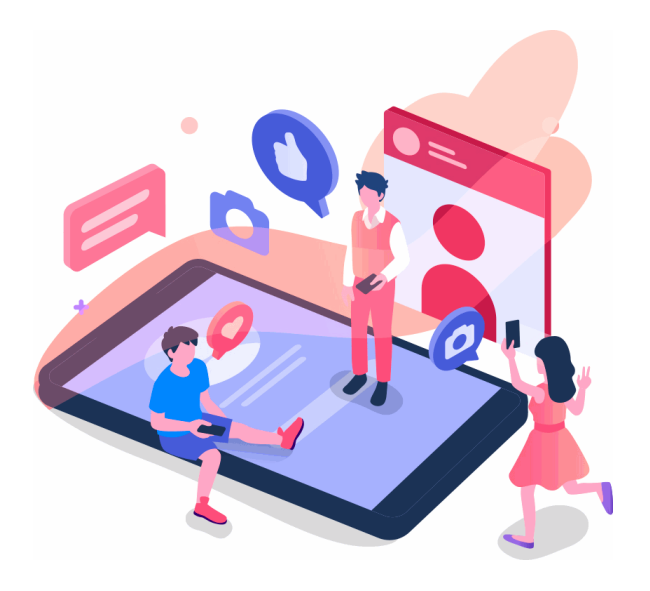

# **Reinventamos la Formación Online**

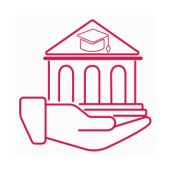

## Más de 150 cursos Universitarios

Contamos con más de 150 cursos avalados por distintas Universidades de reconocido prestigio.

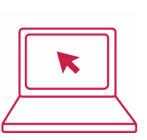

#### Campus 100% Online

Impartimos nuestros programas formativos mediante un campus online adaptado a cualquier tipo de dispositivo.

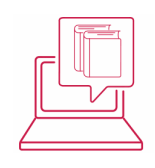

## Amplio Catálogo

Nuestro alumnado tiene a su disposición un amplio catálogo formativo de diversas áreas de conocimiento.

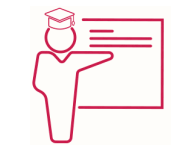

#### Claustro Docente

Contamos con un equipo de docentes especializados/as que realizan un seguimiento personalizado durante el itinerario formativo del alumno/a.

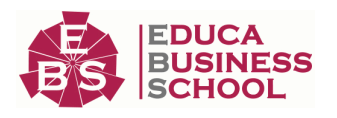

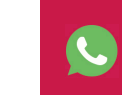

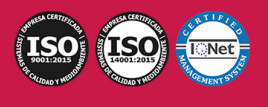

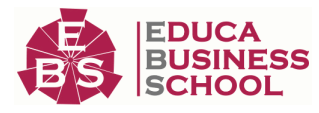

# **QAEC** aeca

#### Nuestro Aval AEC y AECA

Nos avala la Asociación Española de Calidad (AEC) estableciendo los máximos criterios de calidad en la formación y formamos parte de la Asociación Española de Contabilidad y Administración de Empresas (AECA), dedicada a la investigación de vanguardia en gestión empresarial.

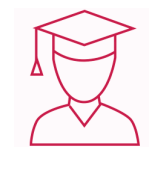

#### Club de Alumnos/as

Servicio Gratuito que permite a nuestro alumnado formar parte de una extensa comunidad virtual que ya disfruta de múltiples ventajas: beca, descuentos y promociones en formación. En este, se puede establecer relación con alumnos/as que cursen la misma área de conocimiento, compartir opiniones, documentos, prácticas y un sinfín de intereses comunitarios.

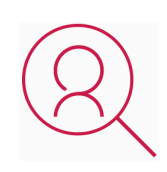

### Bolsa de Prácticas

Facilitamos la realización de prácticas de empresa, gestionando las ofertas profesionales dirigidas a nuestro alumnado. Ofrecemos la posibilidad de practicar en entidades relacionadas con la formación que se ha estado recibiendo en nuestra escuela.

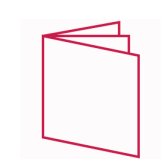

## Revista Digital

El alumnado puede descargar artículos sobre e-learning, publicaciones sobre formación a distancia, artículos de opinión, noticias sobre convocatorias de oposiciones, concursos públicos de la administración, ferias sobre formación, y otros recursos actualizados de interés.

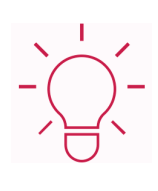

## Innovación y Calidad

Ofrecemos el contenido más actual y novedoso, respondiendo a la realidad empresarial y al entorno cambiante, con una alta rigurosidad académica combinada con formación práctica.

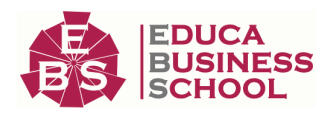

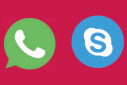

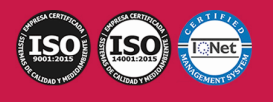

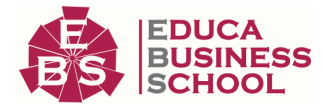

# **Acreditaciones y Reconocimientos**

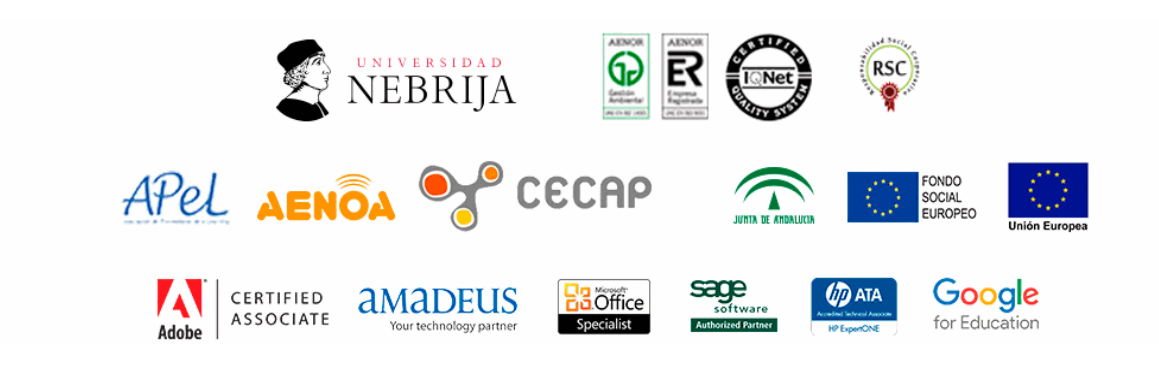

## **Temario**

## MÓDULO 1. GESTIÓN DEL COLOR EN EL PROCESO FOTOGRÁFICO UNIDAD DIDÁCTICA 1. SEGURIDAD Y SALUD LABORAL EN LA PRODUCCIÓN FOTOGRÁFICA.

- 1.Conceptos básicos sobre seguridad y salud en el trabajo.
- 2.Riesgos generales y su prevención.
- 3.Riesgos específicos y su prevención en el sector audiovisual.
- 4.Elementos básicos de gestión de la prevención de riesgos.
- 5.Actuaciones en emergencia y evacuación:

### UNIDAD DIDÁCTICA 2. PREVENCIÓN DE RIESGOS LABORALES Y AMBIENTALES EN EL LABORATORIO DE IMAGEN.

- 1.Normas y recomendaciones para la prevención de riesgos laborales.
- 2.Normas y recomendaciones para la prevención de riesgos ambientales.
- 3.Efectos de contaminación medioambiental de los distintos productos químicos.
- 4.La gestión de los residuos

# MÓDULO 2. DIGITALIZACIÓN Y CAPTURA DE IMÁGENES FOTOGRÁFICAS

## UNIDAD DIDÁCTICA 1. PREPARACIÓN DE ORIGINALES FOTOGRÁFICOS.

- 1.Tipos de originales
- 2.Bibliotecas de imágenes.
- 3.Evaluación técnica de la imagen.
- 4.Técnicas de marcaje de imágenes.
- 5.Ajustes de archivos digitales

## UNIDAD DIDÁCTICA 2. DIGITALIZACIÓN DE IMÁGENES.

1.Principios de captura de la imagen

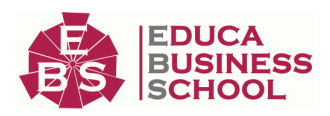

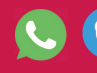

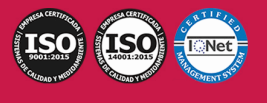

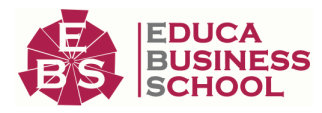

- 2.Características de la captura de imágenes
- 3.Resolución
- 4.Tipos de escáneres y funcionamiento.
- 5.Principios, características y manejo de aplicaciones de digitalización.
- 6.Configuración de la administración del color en aplicaciones de digitalización.
- 7.Técnicas de corrección y ajuste de la imagen en la captura y digitalización.
- 8.Calidad de la imagen

## MÓDULO 3. TRATAMIENTO DIGITAL DE IMÁGENES FOTOGRÁFICAS UNIDAD DIDÁCTICA 1. RETOQUE DE IMÁGENES MEDIANTE APLICACIONES INFORMÁTICAS.

- 1.Características de la imagen digital.
- 2.Limitaciones de resolución e interpolación.
- 3.Ajustes
- 4.Filtros
- 5.Efectos
- 6.Formatos de archivo de imagen
- 7.Aplicaciones de tratamiento digital de la imagen
- 8.Configuración de la administración del color en aplicaciones de tratamiento digital de la imagen.
- 9.Técnicas de selección y enmascaramiento.
- 10.Técnicas y herramientas de corrección de color.
- 11.Métodos y herramientas de retoque fotográfico.

## UNIDAD DIDÁCTICA 2. MONTAJE DIGITAL DE IMÁGENES.

- 1.Preparación de imágenes
- 2.Técnicas de montaje digital de imágenes

## UNIDAD DIDÁCTICA 3. GRÁFICOS VECTORIALES.

- 1.Características de los gráficos vectoriales.
- 2.Curvas Beziers
- 3.Procedimientos para el dibujo vectorial
- 4.Aplicaciones de dibujo vectorial
- 5.Configuración de la administración del color en aplicaciones de dibujo vectorial
- 6.Conversión de color en gráficos vectoriales.
- 7.Formatos de archivo vectorial
- 8.Verificación de calidad

# MÓDULO 4. PHOTOSHOP CC

## UNIDAD DIDÁCTICA 1. PRESENTACIÓN

1.Presentación

## UNIDAD DIDÁCTICA 2. CONCEPTOS BÁSICOS

- 1.Novedades del programa
- 2.Tipos de imágenes

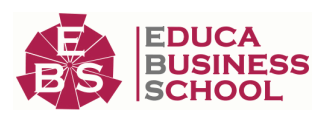

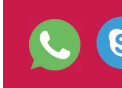

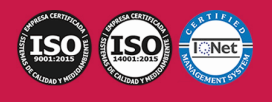

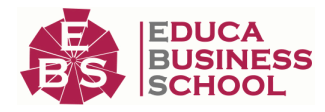

 3.Resolución de imagen 4.Formato PSD 5.Formatos de imagen UNIDAD DIDÁCTICA 3. ÁREA DE TRABAJO 1.Abrir y guardar una imagen 2.Crear un documento nuevo 3.Área de trabajo 4.Gestión de ventanas y paneles 5.Guardar un espacio de trabajo 6.Modos de pantalla 7.Prácticas UNIDAD DIDÁCTICA 4. PANELES Y MENÚS 1.Barra menú 2.Barra de herramientas 3.Opciones de Herramientas y barra de estado 4.Ventanas de Photoshop I 5.Ventanas de Photoshop II 6.Zoom y mano y ventana navegador 7.Prácticas UNIDAD DIDÁCTICA 5. HERRAMIENTAS DE SELECCIÓN 1.Herramientas de selección 2.Herramienta marco 3.Opciones de marco 4.Herramienta lazo 5.Herramienta Varita 6.Herramienta de selección rápida 7.Herramienta mover 8.Sumar restar selecciones 9.Modificar selecciones

10.Prácticas

#### UNIDAD DIDÁCTICA 6. HERRAMIENTAS DE DIBUJO Y EDICIÓN

- 1.Herramientas de dibujo y edición
- 2.Herramienta Pincel
- 3.Crear pinceles personalizados
- 4.Herramienta lápiz
- 5.Herramienta sustitución de color
- 6.Herramienta pincel historia
- 7.Herramienta pincel histórico
- 8.Herramienta degradado

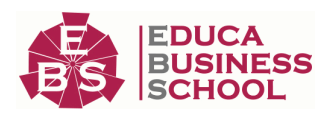

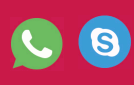

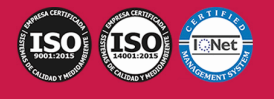

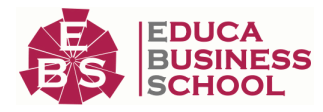

9.Herramienta bote de pintura

10.Prácticas

#### UNIDAD DIDÁCTICA 7. HERRAMIENTAS DE RETOQUE Y TRANSFORMACIÓN

1.Herramientas de retoque y transformación

- 2.Herramienta recortar
- 3.Herramienta sector
- 4.Cambiar el tamaño del lienzo
- 5.Herramienta pincel corrector puntual
- 6.Herramienta ojos rojos
- 7.Tampón de clonar
- 8.Herramienta borrador
- 9.La Herramienta desenfocar
- 10.Herramienta sobreexponer y subexponer

11.Prácticas

#### UNIDAD DIDÁCTICA 8. CAPAS

- 1.Conceptos básicos de capas
- 2.El panel capas
- 3.Trabajar con capas I
- 4.Trabajar con capas II
- 5.Alinear capas
- 6.Rasterizar capas
- 7.Opacidad y fusión de capas
- 8.Estilos y efectos de capa
- 9.Capas de ajuste y relleno
- 10.Combinar capas

11.Prácticas

#### UNIDAD DIDÁCTICA 9. TEXTO

- 1.Herramientas de texto
- 2.Introducir texto
- 3.Cambiar caja y convertir texto
- 4.Formato de caracteres
- 5.Formato de párrafo
- 6.Rasterizar y filtros en texto
- 7.Deformar texto
- 8.Crear estilos de texto
- 9.Relleno de texto con una imagen
- 10.Ortografía
- 11.Herramienta máscara de texto y texto 3D
- 12.Prácticas

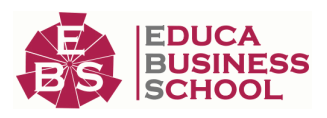

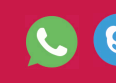

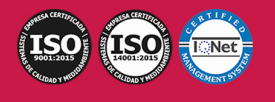

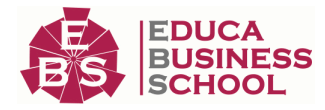

#### UNIDAD DIDÁCTICA 10. HERRAMIENTAS DE DIBUJO

- 1.Herramientas de dibujo 2.Modos de dibujo 3.Herramienta pluma 4.Ventana trazados 5.Subtrazados 6.Convertir trazados en selecciones 7.Pluma de forma libre
- 8.Capas de forma
- 9.Herramienta forma
- 10.Prácticas

#### UNIDAD DIDÁCTICA 11. REGLAS, ACCIONES, FILTROS Y CANALES

- 1.Reglas, guías y cuadrícula
- 2.Herramienta regla
- 3.Acciones
- 4.Filtros
- 5.Objetos inteligentes
- 6.Canales
- 7.Máscara rápida
- 8.Canales Alfa
- 9.Prácticas

#### UNIDAD DIDÁCTICA 12. TRANSFORMAR IMÁGENES Y GRÁFICOS WEB

- 1.Transformación de una imagen
- 2.Deformar un elemento
- 3.Tamaño de la imagen
- 4.Resolución imagen y monitor
- 5.Rollover
- 6.Los sectores
- 7.Tipos de sectores
- 8.Propiedades de los sectores
- 9.Modificar sectores
- 10.Optimizar imágenes
- 11.Guardar para web
- 12.Generar recursos de imagen

13.Prácticas

#### UNIDAD DIDÁCTICA 13. IMPRESIÓN

1.Impresión

2.Impresión de escritorio

3.Pruebas de color en pantalla

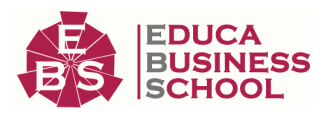

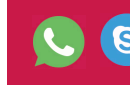

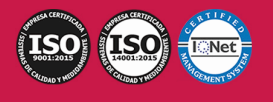

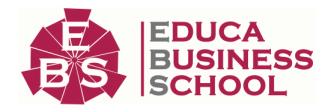

4.Perfiles de color

5.Imprimir una imagen

6.Preparación de archivos para imprenta

7.Prácticas

#### UNIDAD DIDÁCTICA 14. 3D

1.Fundamentos 3D

2.Herramientas de objeto y de cámara 3D

- 3.Creación de formas 3D
- 4.Descripción general del panel 3D
- 5.Prácticas

#### UNIDAD DIDÁCTICA 15. VÍDEO Y ANIMACIONES

- 1.Capas de vídeo e importar vídeo
- 2.El panel Movimiento
- 3.Animación a partir de una secuencia de imágenes
- 4.Animaciones de línea de tiempo
- 5.Guardar y exportar
- 6.Prácticas

## MÓDULO 5. PROYECTOS FOTOGRÁFICOS UNIDAD DIDÁCTICA 1. INDUSTRIA FOTOGRÁFICA

- 1.Proceso fotográfico
- 2.Empresas y servicios de la producción fotográfica
- 3.Empresas asociadas en los procesos de producción fotográfica
- 4.Profesionales
- 5.Promoción de productos fotográficos
- 6.Marco legal de la profesión

#### UNIDAD DIDÁCTICA 2. GÉNEROS Y ESTILOS FOTOGRÁFICOS

- 1.Géneros y aplicaciones fotográficas
- 2.Estilos y criterios fotográficos
- 3.Funciones expresivas y estéticas de cada género
- 4.Medios técnicos y su relación con los géneros

### UNIDAD DIDÁCTICA 3. SISTEMAS TÉCNICOS DE FOTOGRAFÍA APLICADA

- 1.Sistemas de captación fotográfica
- 2.Sistemas y accesorios ópticos fotográficos
- 3.Estudio fotográfico
- 4.Procesado y tratamiento fotográfico analógico y digital
- 5.Procesos finales

### UNIDAD DIDÁCTICA 4. NARRATIVA Y COMPOSICIÓN DE LA IMAGEN FOTOGRÁFICA

1.Composición fotográfica y elaboración de la imagen

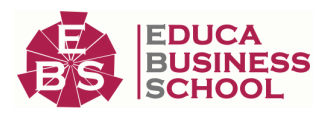

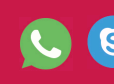

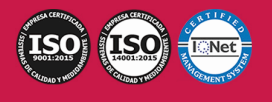

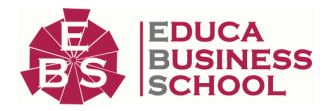

2.Intencionalidad en la fotografía

3.Funcionalidad expresiva y usos de la tecnología fotográfica

#### UNIDAD DIDÁCTICA 5. ESCENOGRAFÍA Y AMBIENTACIÓN FOTOGRÁFICA

1.Definición de la puesta en escena

2.Estilos de iluminación fotográfica

3.Documentación técnica y esquemas de iluminación

4.Planificación de los efectos especiales para la toma

5.Técnicas y tipos de iluminación

6.Técnicas y elementos auxiliares de iluminación

7.Combinación de diferentes tipos de luz

8.Técnicas de iluminación de sujetos especiales

#### UNIDAD DIDÁCTICA 6. PLANIFICACIÓN DEL PROYECTO FOTOGRÁFICO

1.Preparación y gestión de proyectos fotográficos

2.Procedimientos de gestión y planificación del encargo fotográfico

3.Información del proyecto (briefing)

4.Definición de aspectos formales y estilo visual

5.Técnicas de determinación de recursos humanos, técnicos y artísticos implicados en la producción

fotográfica

6.Elaboración de un plan de trabajo

7.Gestión de seguros, permisos y autorizaciones

8.Documentación en la resolución de los proyectos

#### UNIDAD DIDÁCTICA 7. ELABORACIÓN DE PRESUPUESTOS

1.Técnicas de elaboración de presupuestos

2.Sistemas de facturación de proyectos fotográficos

3.Técnicas de realización de la oferta al cliente

4.Herramientas informáticas para la elaboración de presupuestos

5.Formas de pago y cobros

#### UNIDAD DIDÁCTICA 8. CONTRATACIÓN DE RECURSOS HUMANOS Y MATERIALES

1.Compra, fabricación o alquiler de equipos y decorados

2.Selección del equipo técnico

3.Selección del equipo artístico

4.Compras en la Unión Europea

5.Contratación de servicios y equipamiento

6.Contratación laboral

7.Gestión de contratos y derechos en la profesión

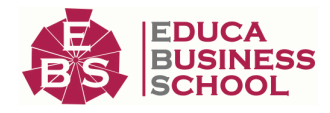

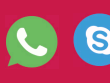

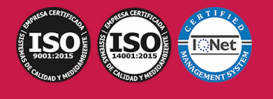